## **Autodesk**

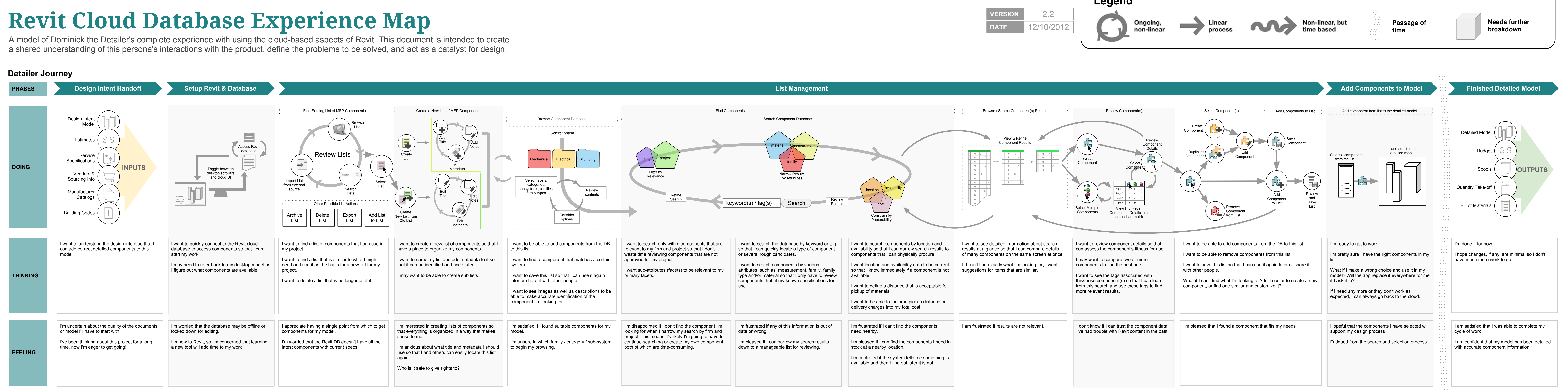

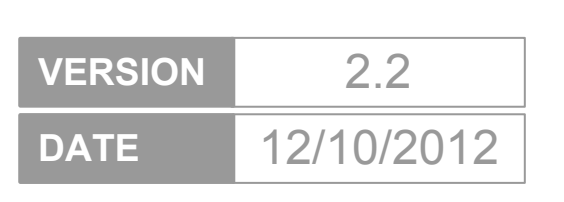

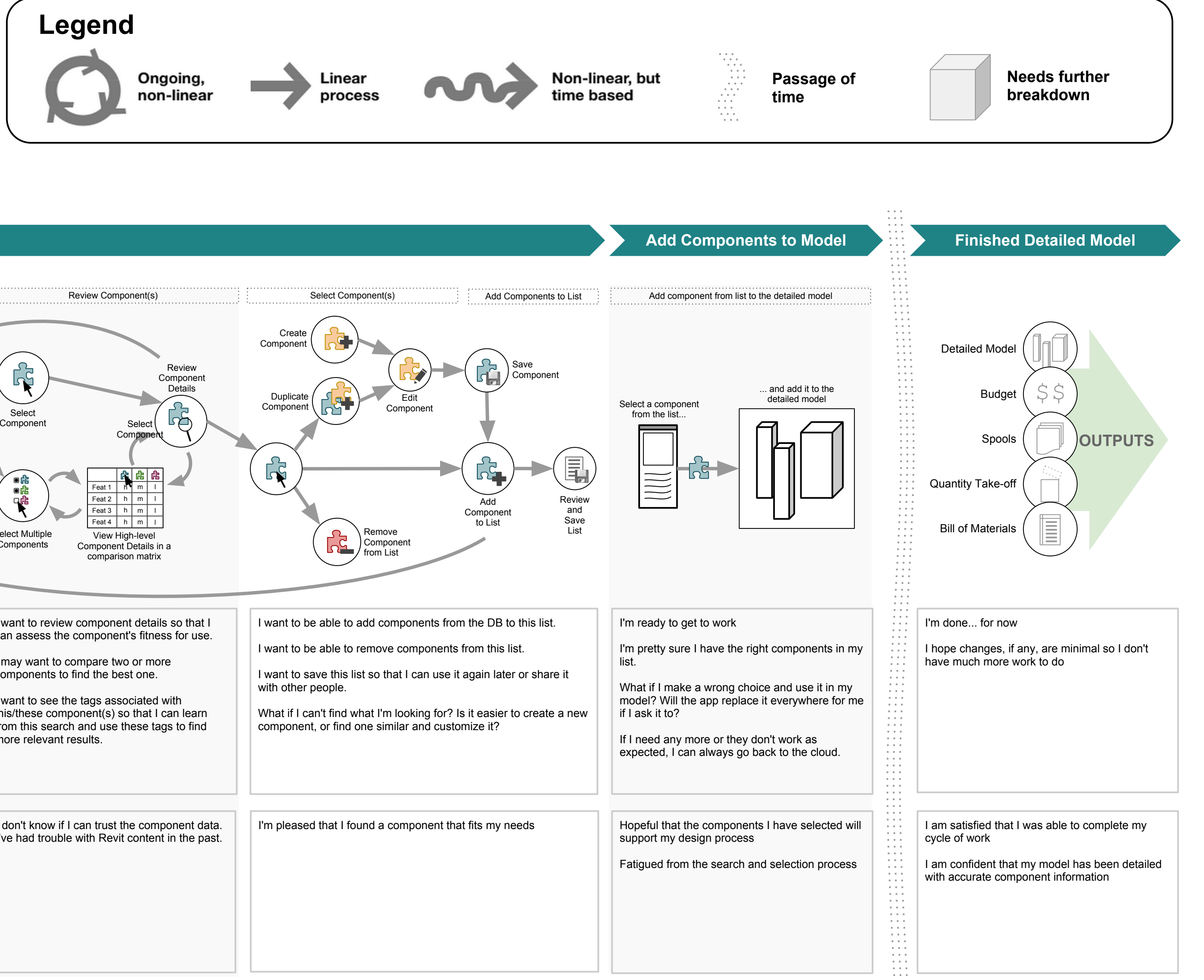